*На правах рукописи*

# **Морозов Виктор Александрович**

# **ВЫСОКОЧАСТОТНЫЕ НАГРУЗОЧНЫЕ СИСТЕМЫ ДЛЯ ЁМКОСТНОГО ВОЗБУЖДЕНИЯ ПЛАЗМЫ**

Специальность 01.04.01 – «Приборы и методы экспериментальной физики»

> АВТОРЕФЕРАТ диссертации на соискание ученой степени<br>кандидата технических наук<br>ДЛ кандидата технических наук

Ижевск – 2007

Работа выполнена в Институте прикладной механики УрО РАН

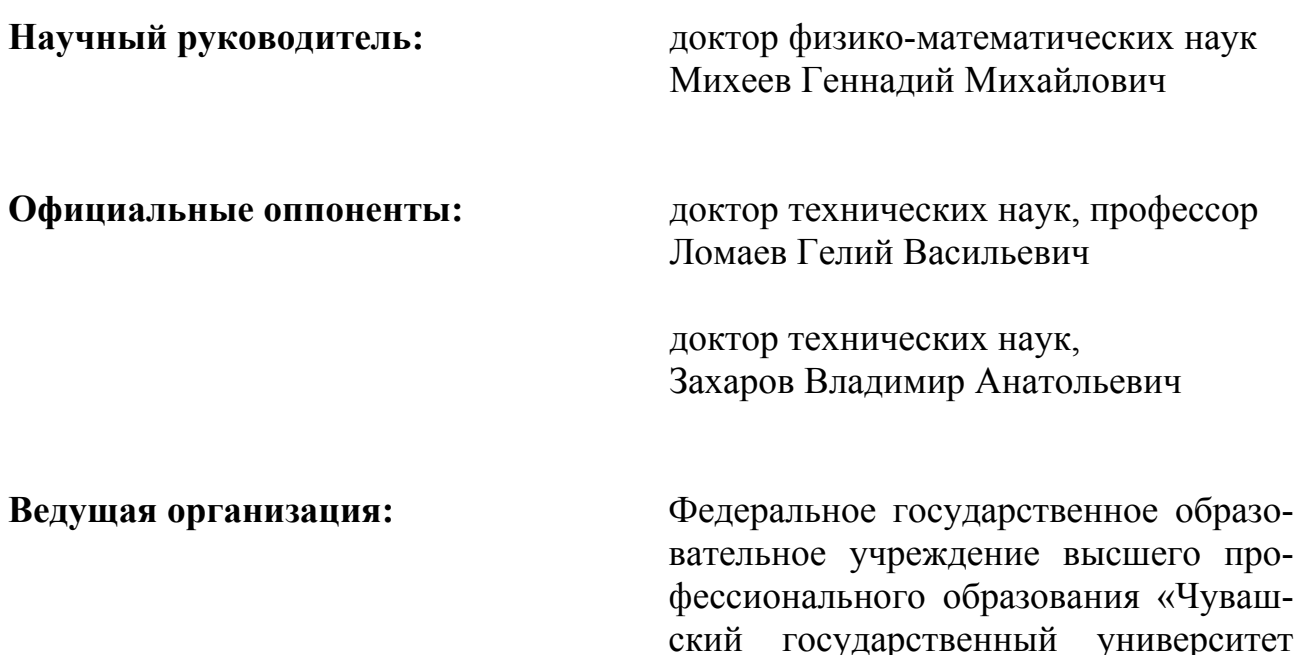

Защита состоится « $14$ » ноября 2007 г. в  $16^{00}$  часов в ауд. 2 на заседании диссертационного совета Д 212.275.03 при Удмуртском государственном университете по адресу: 426034, г. Ижевск, ул. Университетская, 1.

имени И.Н. Ульянова»

Отзывы на автореферат в двух экземплярах, заверенные гербовой печатью, просим направлять по адресу: 426034, г. Ижевск, ул. Университетская, 1.

С диссертацией можно ознакомиться в библиотеке Удмуртского государственного университета.

Автореферат разослан « 12 » октября 2007 г.

Ученый секретарь диссертационного совета,

диссертационного совета,<br>к. ф.-м. н., доцент Util H. Крылов

### ОБЩАЯ ХАРАКТЕРИСТИКА РАБОТЫ

Диссертационная работа посвящена исследованию и моделированию высокочастотных (ВЧ) нагрузочных систем (НС) для ёмкостного возбуждения плазмы, используемых в экспериментальной физике для нанесения и травления тонких плёнок и ионно-плазменной модификации материалов.

**Объект исследования** − система элементов ВЧ электрической цепи.

**Предмет исследования** − методы расчёта элементов НС для ёмкостного возбуждения плазмы.

**Актуальность темы.** В настоящее время в промышленности, экспериментальной физике и химии проявляется большой интерес к ВЧ ёмкостным разрядам. Высокочастотный ёмкостной разряд используется в лазерной и осветительной технике для создания активной генерирующей среды; в промышленности он применяется для нанесения и травления тонких плёнок, плазменной обработки и модификации материалов, а также для синтеза и утилизации различных химических веществ. В последнее время ёмкостной ВЧ разряд используется для генерирования «неидеальной» плазмы (например, пылевой) [Л1], которая изучается не только в земных условиях с целью получения наноразмерных объектов, но и в условиях микрогравитации, где более благоприятны условия, влияющие на кристаллизацию пылевой компоненты и фазовые переходы различных типов плазмы.

Технологические процессы с применением ВЧ ёмкостной плазмы осуществляются на вакуумных установках, имеющих ВЧ системы, которые предназначены для генерирования и оптимальной передачи энергии в нагрузку. Типичная ВЧ система состоит из генератора, линии передачи энергии (ЛПЭ), цепи согласования (ЦС) и нагрузки (магнетрона или плазменного конденсатора). При этом ЦС (согласующее устройство) и нагрузка образуют НС [Л2]. В нагрузке выделяется мощность *P*L, равная разнице падающей *P*<sup>i</sup> и отражённой *P*<sup>r</sup> мощностей. ЦС должны обеспечивать выполнение условия *P*<sup>r</sup> ≈ 0, что возможно, если в состав НС входит хотя бы элементарный измеритель коэффициента стоячей волны (КСВ). Однако в экспериментальных установках для осаждения тонких плёнок измерители КСВ (или аналогичные им по назначению приборы), как правило, отсутствуют [Л3,Л4].

С другой стороны анализ научной литературы показывает, что ВЧ ёмкостная плазма изучается в основном с точки зрения её технического применения; работы по исследованию высокочастотных НС, используемых в экспериментальной физике и плазменных технологиях, с целью разработки методик их расчёта в литературе практически отсутствуют. Исключением является труд Самойлова С.А. [Л5], в котором рассмотрена задача согласования ВЧ генератора с активной средой  $CO_2$ -лазера, затрагивающая проблему моделирования НС для плазменных технологий, но не решающая её.

Таким образом, изучение высокочастотных НС для экспериментальной физики и плазменных технологий, а также разработка новых методов их расчёта актуально.

**Цель работы** – исследование и моделирование высокочастотных НС для ёмкостного возбуждения плазмы.

В связи с этим поставлены **следующие задачи:**

- 1. Моделирование цепей согласования (П-контура, параллельного колебательного контура с неполным включением и контура с делением ВЧ мощности), используемых в НС для ёмкостного возбуждения плазмы.
- 2. Разработка методик расчёта схем замещения для распылительного магнетрона и плазменного конденсатора, имеющего обкладки сложной геометрии.
- 3. Экспериментальное исследование зависимости ВЧ напряжения и постоянного смещения на распылительном магнетроне от активной мощности.
- 4. Исследование влияния материала покрытия на активное сопротивление проводников на высокой частоте для минимизации потерь энергии в электрических цепях НС.
- 5. Разработка ваттметра падающей, отражённой и активной мощностей для настройки цепи согласования ВЧ систем.

**Методы исследований.** В диссертации использован комплексный подход, включающий теоретические и экспериментальные методы исследований. В экспериментальных исследованиях применялись статистические методы обработки результатов экспериментов.

**Достоверность результатов исследований** и работоспособность созданных систем и устройств подтверждена экспериментальными исследованиями и практически выполненными разработками.

**Научная новизна** диссертационной работы заключается в исследовании ВЧ нагрузочных систем для ёмкостного возбуждения плазмы, применяемых для нанесения и травления тонких плёнок и модификации материалов, и включает в себя:

- 1. Разработку методик расчёта П-контура, параллельного колебательного контура с неполным включением, контура с делением ВЧ мощности, схем замещения распылительного магнетрона и плазменного конденсатора с обкладками сложной геометрии, поперечного сечения электрических проводников и ваттметра ВЧ мощности.
- 2. Определение зависимости типа возбуждаемого резонанса от величин согласуемых сопротивлений, ёмкости на выходе контура и частоты электромагнитных колебаний.
- 3. Определение зависимости ВЧ напряжения на распылительном магнетроне от мощности, рассеиваемой на магнетроне.
- 4. Установление экстремальной зависимости активного сопротивления проводника с покрытием на ВЧ от удельного сопротивления и магнитной проницаемости материалов.

**Реализация и внедрение работы.** Результаты диссертационной работы использованы при разработке высокочастотной системы установки вакуумного магнетронного напыления для ЗАО "Ижевский завод мебельной фурнитуры".

#### **Положения, выносимые на защиту**

1. Для НС с использованием П-контура или параллельного колебательного контура с неполным включением безразмерная входная ёмкость (или индуктивность) контура зависит не от типа возбуждаемого в контуре резонанса, а от согласуемых сопротивлений, ёмкости (или индуктивности) на выходе контура и частоты электромагнитных колебаний.

2. Для НС с использованием П-контура тип возбуждаемого резонанса зависит от согласуемых сопротивлений, частоты, а также выходной ёмкости контура. Однако существует такое сочетание указанных параметров, при котором резонансные колебания в контуре не возбуждаются.

3. ВЧ напряжение на распылительном магнетроне с мишенями из кварцевого стекла, моноалюмината неодима, титана и тантала описывается функциями вида *U* = *a P*<sup>L</sup> *b* , где *a* и *b* – эмпирические коэффициенты, зависящие от материала мишени, индукции магнитного поля на поверхности мишени и площади контакта мишени с плазмой.

4. На зависимости активного ВЧ сопротивления проводника с проводящим покрытием от толщины существует экстремум в точке  $z_1$  ext  $\approx \pi \delta_1/2$ , где  $\delta_1$  – глубина скин-слоя материала покрытия.

5. ВЧ ваттметры, использующие датчики тока и напряжения должны удовлетворять условию равенства сигналов датчиков тока и напряжения при отсутствии отражённой волны.

**Апробация работы.** Материалы диссертационной работы докладывались на научно-практической конференции "Актуальные проблемы аграрного сектора" (Ижевск, 1997); VI-й Российской университетско-академической научнопрактической конференции (Ижевск, 2004); Всероссийской научнопрактической конференции "Современные проблемы аграрной науки и пути их решения" (Ижевск, 2005); Всероссийской научно-практической конференции "Научное обеспечение реализации национальных проектов в сельском хозяйстве" (Ижевск, 2006); III научно-практической конференции "Проблемы механики и материаловедения" (к 15-летию ИПМ УрО РАН) (Ижевск, 2006); Международной научной конференции "75 лет высшему образованию в Удмуртии" (Ижевск, 2006); 7-й Международной конференции "Вакуумные нанотехнологии и оборудование" (Харьковская нанотехнологическая ассамблея) (Харьков, Украина, 2006); Международной научно-практической конференции "Нанотехнологии – производству - 2006" (Фрязино, 2006).

**Публикации.** Материалы диссертационной работы полностью отражены в научных изданиях. Общее число публикаций – 15, в том числе: статьи в рецензируемых журналах – 6; статьи в журнале, сборнике и материалах конференций – 4; информационный листок о научно-техническом достижении – 1; тезисы докладов конференций – 4.

**Личный вклад.** Теоретические и экспериментальные результаты, изложенные в диссертации, получены лично соискателем. Постановка задач исследований, определение методов их решения и анализ результатов экспериментов проведены совместно с соавторами опубликованных работ при непосредственном участии соискателя.

Диссертационная работа состоит из введения, четырёх глав, заключения, списка литературы из 183 наименований и приложения. Диссертация изложена на 156 страницах, содержит 56 рисунков, 10 таблиц и приложение. В приложении предоставлены документы о практическом использовании результатов работы.

## СОДЕРЖАНИЕ РАБОТЫ

Введение содержит обоснование актуальности темы диссертационной работы, формулировку целей и задач, описание научной новизны, практическую значимость, защищаемые положения и раскрывает структуру диссертации.

### В первой главе «Высокочастотные системы для ёмкостного возбуж-

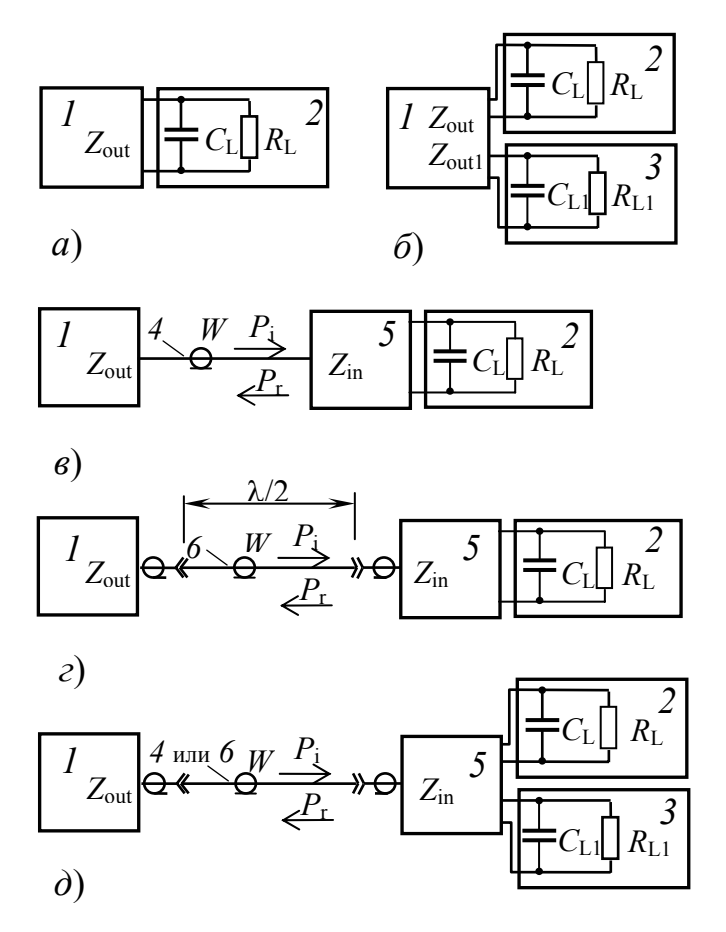

Рисунок 1 - Структурные схемы высокочастотной системы для ёмкостного возбуждения плазмы $[1]$ :  $I - BY$  генератор,  $2$  и  $3 -$ плазменные нагрузки, 4 - фидер, 5 - устройство согласования. 6 - коаксиальный кабель.

дения плазмы» представлен обзор исследований и разработок, раскрывающих возможности экспериментального и технического применения ВЧ ёмкостного разряда. Рассмотрены основные физические свойства плазмы, методы генерирования плазмы; описана структура ВЧ системы (рисунок 1) и, в соответствии с [Л2], определена нагрузочная система (НС), в состав которой входят ЦС, одна или несколько плазменных нагрузок, а также могут входить ваттпроходящей метры мощности. Проанализированы особенности устройств, входящих в ВЧ системы и НС (ВЧ генераторы, устройсогласования. плазменные ства конденсаторы, распылительные магнетроны, ВЧ ваттметры и проводники). Рассмотрен скин-эффект для ВЧ проводников [Л6]. Показано, что методики расчёта ЦС, используемые в практике расчёта согласующих устройств ёмкостного возбуждения плазмы, неудовле-

творительны, т.к. в них не учитывается неоднозначность возбуждаемого в резонансном контуре типа резонанса (параллельного или последовательного) и имеются существенные трудности, связанные с расчётом добротности контура, работающего на плазменную нагрузку. Рассмотрена методика расчёта ЦС, предложенная Головковым А.А. [Л7]. Методика применяется для расчёта одночастотных и двухчастотных сумматоров и делителей мощности, но она не адаптирована для расчёта ЦС нагрузочных систем ёмкостного возбуждения плазмы.

Вторая глава «Высокочастотные нагрузочные системы» состоит из трёх разделов. В первом разделе рассмотрены принципы построения НС с позиции измерения ВЧ мощности. Для этого был проведён анализ известного соотношения для импеданса Z длинной линии с постоянным волновым сопротивлением W нагруженной на цепь с импедансом  $Z_L$  [2]. Анализ показал, что для них возможны следующие варианты:

1. Нагрузка согласована с ЛПЭ (Z<sub>L</sub> = W) и линия имеет произвольную длину. Тогда  $Z = \text{Re } Z = W$ , а для падающей и отражённой мощностей справедливы условия  $P_i = P_{I \cup I} P_r = 0$  в любом её сечении.

2. Нагрузка не согласована с ЛПЭ ( $Z_L \neq W$ ). В этом случае в различных сечениях линии, находящихся на расстоянии  $l = \lambda n/2$  от нагрузки ( $\lambda$  – длина электромагнитной волны в линии,  $n = 0, 1, 2, ...$ ) сопротивления, токи, напряжения и мощности падающей и отражённой волн будут такими же, как и на нагрузке. Таким образом, применение линии передачи энергии, имеющей длину  $l_0 = \lambda n/2$ , позволяет по току и напряжению на входе линии (или на выходе) контролировать параметры нагрузки.

Анализ длинной ЛПЭ с  $W \neq$  const показывает, что напряжения и мощности падающей и отражённой волн будут различными в разных сечениях линии, а объективным параметром является прошедшая (активная) мощность, которая не зависит от  $l$ .

Анализ короткой ЛПЭ (с  $l_0 \le \lambda/600$ , при которой абсолютная величина разности сопротивлений линии на входе и на выходе не превышает 5% от  $Z_{L}$ ) показал, что  $Z \approx Z_L$ . То есть сопротивление короткой ЛПЭ в произвольном её сечении практически не зависит от  $W$  и равно импедансу нагрузки. Очевидно, что последнее утверждение справедливо также для линии передачи, волновое сопротивление которой зависит от *l*. Следовательно, в общем случае для коротких ЛПЭ  $\dot{U} = Z_{I} \dot{I}$ , а токи, напряжения, мощности падающей и отражённой волн будут различными в разных сечениях линии, однако при этом  $P_L$  = const.

Таким образом, для ВЧ систем (см. рисунок 1), в которых соединение генератора с устройством согласования осуществляется полуволновым кабелем с  $W =$ const, ваттметр следует устанавливать на выходе генератора или на входе согласующего устройства; для линий  $W \neq$  const ваттметр можно устанавливать в любом сечении линии, объективно измеряя при этом активную мощность.

Во втором разделе рассмотрены НС с применением П-контура (контура третьего вида) [1,3,4], параллельного колебательного контура с неполным включением со стороны генератора (контура второго вида) и со стороны нагрузки (контура первого вида) [5,6], а также контура с делением ВЧ мощности  $\lceil 1 \rceil$ .

Приведены основные положения методики расчёта П-контура (рисунок 2) [1,4]. Предположено, что в ЦС отсутствуют потери энергии (контур – бездиссипативный) и вся энергия рассеивается на сопротивлении нагрузки. Условие согласования для ЦС с нагрузкой выглядят так:

$$
\begin{cases} \text{Re } Z_{\text{in}} = W \\ \text{Im } Z_{\text{in}} = 0 \end{cases}
$$
 (1)

где  $Z_{\text{in}} = \text{Re } Z_{\text{in}} + i \text{ Im } Z_{\text{in}}$ , *і* - мнимая единица. Для составляющих входного импеданса НС получено:

Re 
$$
Z_{\text{in}} = \frac{R_{\text{L}}}{\beta^2} \frac{1 + \alpha^2}{1 + \left[ (x - 1/\beta)(1 + \alpha^2) - \alpha \right]^2}
$$
;  
\n
$$
\text{Im } Z_{\text{in}} = -\frac{R_{\text{L}}}{\beta} \frac{1 + \left[ (1 + \alpha^2)x - \alpha \right] \left[ (1 + \alpha^2)x - (1 + \alpha^2)/\beta \right]}{1 + \left[ (x - 1/\beta)(1 + \alpha^2) - \alpha \right]^2}
$$

где  $x = \omega L/R_L$ ,  $\beta = \omega C_1 R_L$ ,  $\alpha = \omega C_2 R_L$ ,  $x -$  безразмерная индуктивность,  $\beta$  и

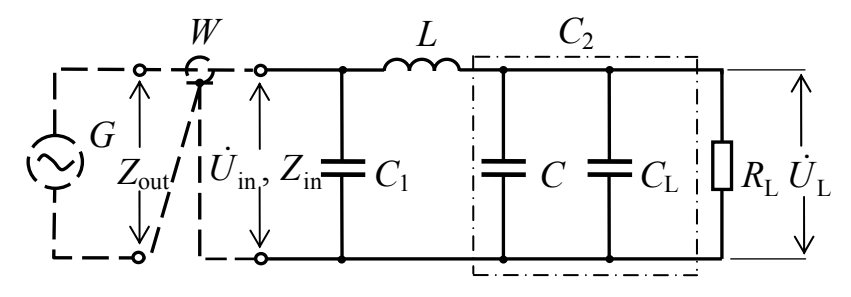

Рисунок 2 - Схема согласования радиочастотного кабеля с комплексной нагрузкой с применением Пконтура:  $G$  – генератор,  $C$  – дополнительная выходная ёмкость контура,  $C_{L}$  – ёмкость нагрузки. Обозначения элементов в тексте.

 $\alpha$  – безразмерные входная и выходная ёмкости,  $C_1$  и  $C_2$  – ёмкости на входе и выходе контура,  $L -$ индуктивность контура,  $\omega$  циклическая частота электромагнитных колебаний.

Решением системы уравнений (1) являются выражения, определяющие безразмерные индуктивности параллельного

 $x_{\text{par}}$  и последовательного  $x_{\text{ser}}$  резонансов в контуре:

$$
x_{\text{par, ser}} = \frac{1}{2\beta} + \frac{\alpha}{1 + \alpha^2} \pm \sqrt{\left(\frac{1}{2\beta}\right)^2 - \left(\frac{1}{1 + \alpha^2}\right)^2} \,,\tag{3}
$$

где независимо от типа резонанса  $\beta$  принимает значение

$$
\beta = \frac{R_{\rm L}}{\text{Re } Z_{\rm in}} \sqrt{\frac{1 + \alpha^2}{R_{\rm L}/\text{Re } Z_{\rm in}}} - 1.
$$
\n(4)

Определение типа резонанса выполняется автоматически в процессе расчёта НС по формулам (2) - (4). Для этого необходимо перед корнем квадратным в (3) выбрать знак (например, плюс – параллельный резонанс). Выполнить расчёт безразмерной индуктивности х при условии, что подкоренные выражения в (3) и (4) больше или равны нулю (если это не выполняется, то необходимо увеличить ёмкость  $C_2$ ). Затем по формуле (2) вычислить входное сопротивление контура на резонансе. Если входное сопротивление равно заданному значению (Re  $Z_{in} = W$ ), то тип резонанса выбран правильно. Если это условие не выполняется, то в (3) необходимо изменить знак на противоположный, т.е. сменить тип резонанса, и повторить вычисления.

Далее рассмотрена область существования резонанса, показанная на рисунке 3. Соотношения (3) и (4) имеют действительные решения только в том случае, если их подкоренные выражения удовлетворяют неравенствам:

$$
(1 + \alpha^2)^2 \ge (2 \beta)^2 \quad (a) \ \text{if} \ \ 1 + \alpha^2 - R_L / \text{Re } Z_{\text{in}} \ge 0 \quad (6). \tag{5}
$$

В соответствии с неравенством (56) возможны два варианта. Для первого варианта Re Z<sub>in</sub>  $\le R_L$  (рисунок 3*a*) ёмкость на выходе контура, при которой в нём возможен резонанс, должна удовлетворять условию  $\alpha \geq \sqrt{R_L / \text{Re } Z_{in} - 1}$ .

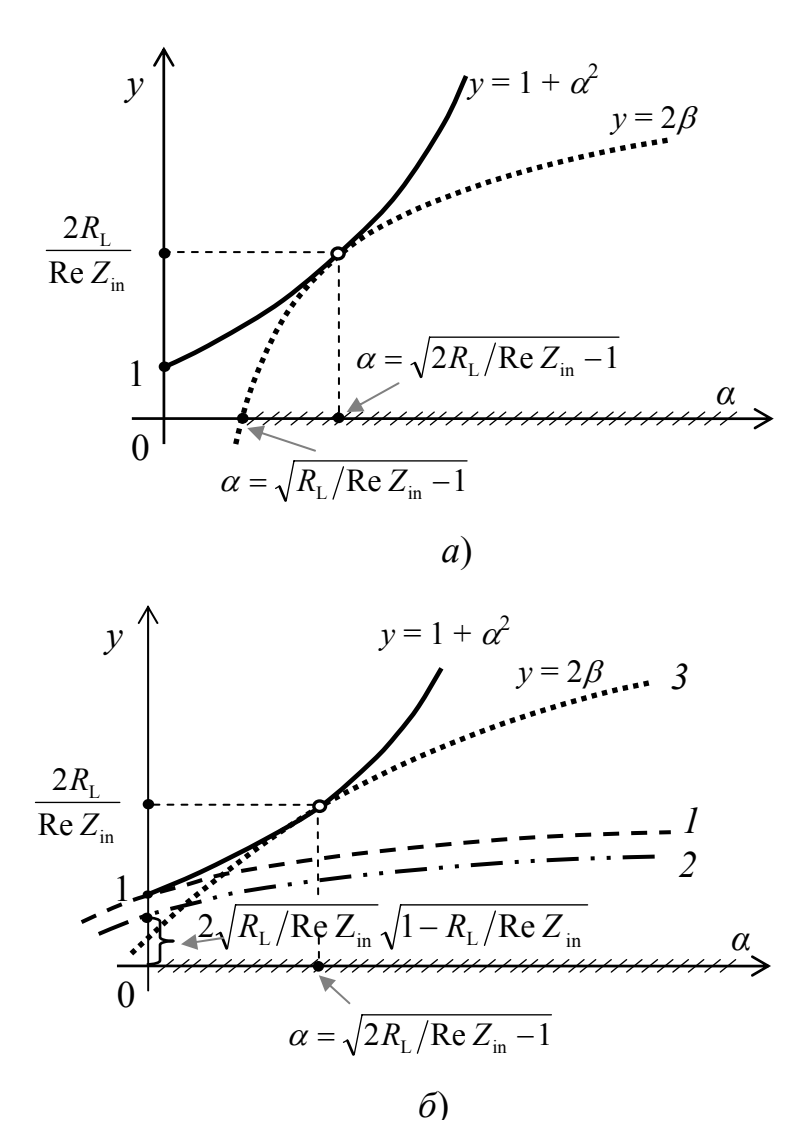

Рисунок 3 - Область существования резонанса П-контура (заштрихованный участок на оси  $\alpha$ ) для различных сочетаний входного сопротивления контура и сопротивления нагрузки: *a*) Re  $Z_{\text{in}} \le R_{\text{L}}$ ; *6*) Re  $Z_{\text{in}} > R_{\text{L}}$ .

 $\gamma = R_L/Re Z_{in} - (1 + \alpha^2)/2$ . Функция  $\gamma$ , как следует из анализа совместного решения (2) и (3), определяет тип резонанса в контуре; для  $\gamma \leq 0$  в контуре устанавливается параллельный резонанс, а для  $\gamma \geq 0$  – последовательный. Используя эти условия, приходим к следующему:

1. Если Re  $Z_{\text{in}} \leq R_L$  (рисунок 3*a*), то для значений

$$
\alpha \ge \sqrt{2\,R_{\rm L}/\text{Re }Z_{\rm in} - 1}
$$

 $(7)$ 

в контуре возбуждается параллельный резонанс, а для значений

$$
\sqrt{R_L / \text{Re } Z_{\text{in}} - 1} \le \alpha \le \sqrt{2 R_L / \text{Re } Z_{\text{in}} - 1}
$$
 — последовательный.

2. Если Re  $Z_{\rm in} > R_{\rm L}$ , то возможны два варианта. Для первого варианта  $\text{Re } Z_{\text{in}}/2 \leq R_{\text{L}}$  < Re  $Z_{\text{in}}$  (рисунок 3б кривые 1 и 3, причем кривая 1 соответствует Re  $Z_{\text{in}} = 2R_L$ ). В этом случае для значений  $\alpha$ , удовлетворяющих (7), в контуре возбуждается параллельный резонанс, а для значений  $0 \le \alpha \le \sqrt{2 R_L / \text{Re } Z_{in} - 1}$  -

Лля второго варианта  $Re Z_{in} > R_L$  (рисунок 3б). Тогла

$$
1 - R_{\rm L} / \operatorname{Re} Z_{\rm in} \ge 0,
$$

а это означает, что резонанс в контуре возможен при любой выходной ёмкости, T.e.  $\alpha \geq 0$ .

Неравенство (5*a*) для действительных значений В с учётом формулы (4) представляется так:

 $(1+\alpha^2-2R_{\rm L}/{\rm Re}\,Z_{\rm in})^2 \ge 0$ .(6) Отсюда следует, что формула, по которой производится расчёт безразмерной индуктивности контура х, имеет смысл для тех сочетаний Re  $Z_{\text{in}}$ ,  $R_{\text{L}}$  и  $\alpha$ , при которых определена формула (4). В выражении (6) значе-Here  $\alpha = \sqrt{2R_L/Re Z_{in} - 1}$  coответствует точке касания квадратичной функции  $v = 1 + \alpha^2$  $\mathbf{c}$ функцией  $v = 2\beta$ . Эта точка существует, если Re  $Z_{\text{in}}$  ≤ 2 $R$ <sub>L</sub> (рисунки  $3a$  и  $36$  – кривые  $1$  и 3). Введем функцию последовательный. Для второго варианта Re  $Z_{\text{in}} > 2R_L$  (рисунок 36 кривая 2) для любых значений выходной емкости  $(\alpha \ge 0)$  в контуре существует только параллельный резонанс.

Рассмотрены особенности расчёта параллельного колебательного контура с неполным включением (рисунок 4*a*) [5,6]. Компоненты входного импеданса НС определены в следующем виде:

Re 
$$
Z_{\text{in}} = R_{\text{L}} \frac{x_1^2 (1 + \alpha^2)}{1 + [x(1 + \alpha^2) - \alpha]^2}
$$
;  
\n
$$
\text{Im } Z_{\text{in}} = R_{\text{L}} x_1 \frac{1 + [x(1 + \alpha^2) - \alpha][x_2(1 + \alpha^2) - \alpha]}{1 + [x(1 + \alpha^2) - \alpha]^2}
$$

где  $x_1 = \omega L_1/R_L$ ,  $x_2 = \omega L_2/R_L$  и  $\alpha = \omega C_2R_L$  безразмерные индуктивности и выходная ёмкость ЦС;  $x = x_1 + x_2$ . Найдено следующее решение для условия (1):

$$
x_{\text{ser, par}} = \frac{x_1}{2} + \frac{\alpha}{1 + \alpha^2} \pm \sqrt{\left(\frac{x_1}{2}\right)^2 - \left(\frac{1}{1 + \alpha^2}\right)^2},\tag{9}
$$

где входная индуктивность контура не зависит от типа резонанса и определяется по формуле

$$
x_{\rm l} = 1 \left/ \left( \frac{R_{\rm L}}{\text{Re } Z_{\rm in}} \sqrt{\frac{1 + \alpha^2}{R_{\rm L}/\text{Re } Z_{\rm in}} - 1} \right). \right. \tag{10}
$$

Расчёт НС рисунка 4а и определение типа резонанса выполняется сле-

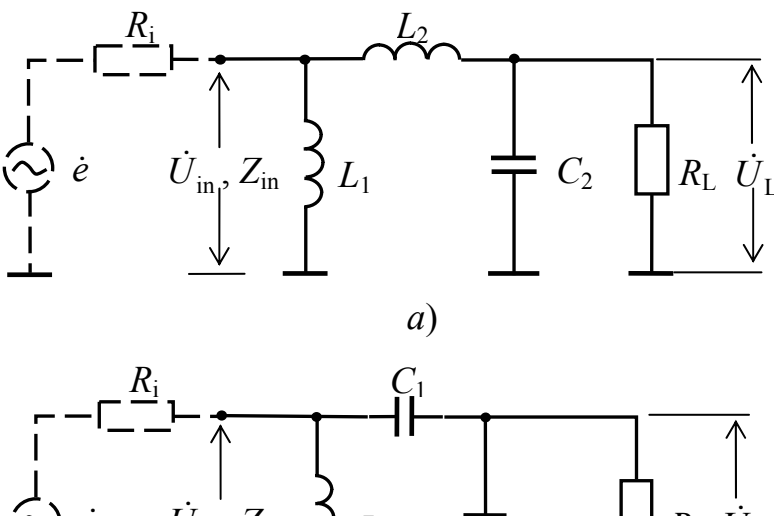

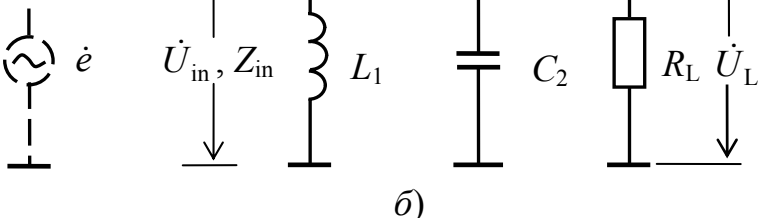

Рисунок 4 - Схема согласования цепи эквивалентного генератора (цепь выделена пунктиром) с активной нагрузкой с применением параллельного колебательного контура с неполным включением:  $a$  - индуктивности со стороны генератора,  $\delta$  – ёмкости со стороны нагрузки. Обозначения элементов в тексте.

дующим образом. В выражении (9) перед корнем квадратным выбирается знак (например, плюс - последовательный резонанс). Проводится расчёт безразмерной индуктивности х по формулам (9) и (10) при условии, что их подкоренные выражения больше или равны нулю (если это условие не выполняется, то увеличивается выходная ёмкость  $C_2$ ). Затем по выражению (8) вычисляется входное сопротивление НС на резонансе. Если входное сопротивление равно заданному значению  $(Re Z_{in} = R_i)$ , to the pesoнанса выбран правильно. Если это условие не выполняется, то в (9) необходимо изменить знак на противоположный, т.е. сменить тип резонанса и повторить вычисления.

При расчёте НС в соответствии с рисунком 4*a* по формуле (10) возможен вариант, для которого входная безразмерная индуктивность  $x_1$  больше полной безразмерной индуктивности  $x (x_1 > x)$ . В этом случае необходимо индуктивность  $L_2$  заменить ёмкостью  $C_1$ , значение которой определяется по выражению  $C_1 = 1/[\omega^2(L_1 - L)]$ , и перейти к схемному решению, показанному на рисунке 46.

Расчёт НС, в которой используется параллельный колебательный контур с неполным включением ёмкости со стороны генератора и индуктивности со стороны нагрузки, имеет такие же особенности, как и параллельный колебательный контур, рассмотренный ранее.

Рассмотрен расчёт ЦС с делением ВЧ мощности (рисунок 5а) [1]. Для

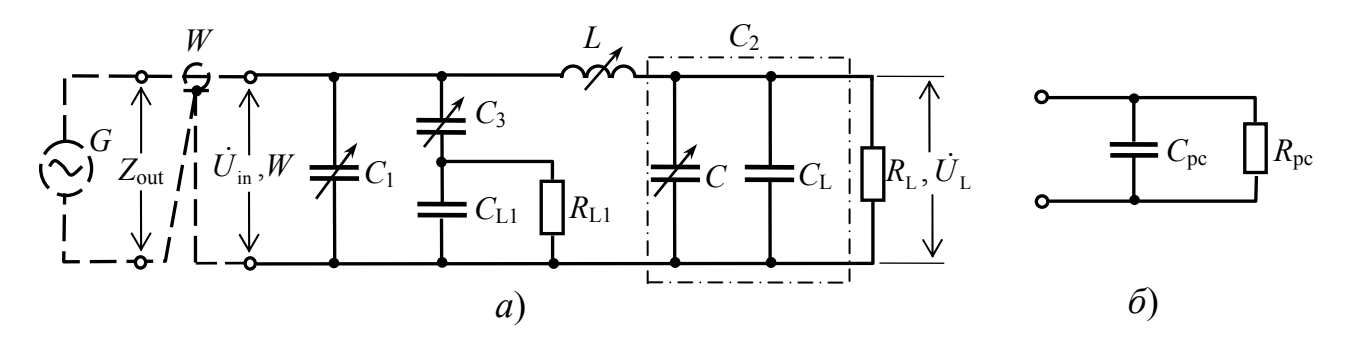

Рисунок 5 - Схема согласования коаксиального кабеля с двумя комплексными нагрузками (а) и параллельная схема замещения цепи подачи ВЧ напряжения на входе контура (б). Обозначения элементов в тексте.

входной цепи контура вводятся обозначения:  $\beta_3 = \omega C_3 R_{L1}$ ,  $\beta_{L1} = \omega C_{L1} R_{L1}$ , а входная цепь  $(C_3, C_{L1} \times R_{L1})$  представляется в виде эквивалентной схемы (рисунок 56), для которой  $\beta_{\text{pc}} = \omega C_{\text{pc}} R_{\text{pc}}$ . В режиме идеального согласования нагрузки поглощают мощность  $P = P_i$ , но поскольку  $P = U_{in}^2/W$  и цепи нагрузок соединены параллельно, то получаем, что мощности нагрузок равны

$$
P_{L1} = U_{in}^{2} / R_{pc} = P W / R_{pc} ; P_{L} = \frac{U_{in}^{2}}{\text{Re } Z_{in}} = P (R_{pc} - W) / R_{pc}.
$$

Отсюда следует, что  $R_{pc} = PW/P_{L1}$ . Далее, используя прямые и обратные преобразования параллельной и последовательной схем замещения, показано, ЧTO

$$
\beta_{\rm pc} = \sqrt{\frac{R_{\rm pc}}{R_{\rm L1}} \left(1 + {\beta_{\rm L1}}^2\right) - 1}
$$

Ёмкость  $C_3$  определяется по выражению  $\beta_3 = (1 + \beta_{L1})/(\beta_{pc} - \beta_{L1})$ . Расчёт ЦС выполняется по формулам (2) – (4), где принимается Re  $Z_{in} = R_{pc} W / (R_{pc} - W)$ , если  $R_{\text{nc}} > W$ .

В третьем разделе разработаны методики расчёта схем замещения плазменных нагрузок [1]. Методика расчёта схемы замещения распылительного магнетрона опирается на экспериментально полученный результат зависимостей напряжений ВЧ и постоянного смещения от мощности *P*L, рассеиваемой на магнетроне.

Эксперименты проводились на установке «Модуль НД». Распылительное устройство установки представляло два планарных магнетрона с плоскими прямоугольными мишенями, имеющими площадь контакта с плазмой  $\overline{S_0}$  = 171 см<sup>2</sup>. Для распыления использовался генератор «Источник ВЧ-5,0» с максимальной выходной мощностью 5,0 кВт, работающий на частоте 13,56 МГц и содержащий ваттметр падающей и отражённой мощностей.

Эксперименты выполнены при следующих рабочих параметрах: выходная мощность генератора от 100 Вт до 5,0 кВт, давление аргона в процессе распыления примерно 1 Па, расстояние между мишенями и подложками 6,5 см.

По результатам экспериментов методом наименьших квадратов были найдены функции, описывающие напряжения ВЧ и постоянного (отрицательного) смещения магнетрона. Они имеют следующий вид:  $U_{ij} = a_{ij} P^{bij}$ , где  $a_{ij}$  и  $b_{ij}$  – эмпирические коэффициенты; *i* – индекс материала мишени. Эти функции позволяют представить сопротивления на ВЧ (*j* = 1) и для постоянного смещения (*j* = 2) в следующем виде:

$$
R_{ij} = \frac{A_{ij}}{S} P_{\rm L}^{B_{ij}},\tag{11}
$$

где  $R_{ij}$  в омах,  $P_L$  в ваттах;  $A_{ij} = a_{ij}^2 S_0$ ;  $B_{ij} = 2b_{ij} - 1$ ;  $S$  – площадь мишени, находящейся в контакте с плазмой, см<sup>2</sup>. Численные значения  $A_{ij}$  и  $B_{ij}$  приведены в таблице:

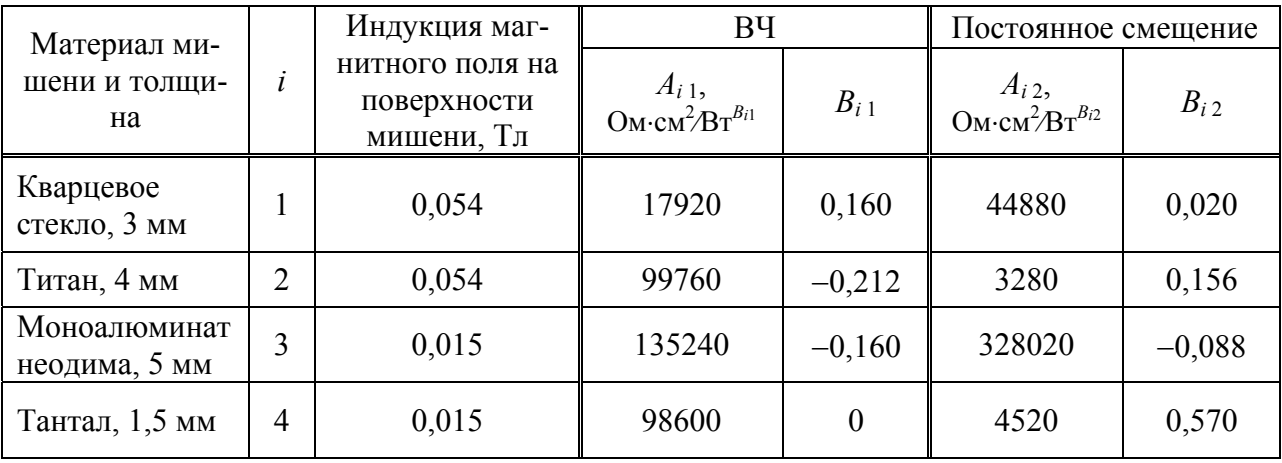

Эффективные значения напряжений на магнетроне (ВЧ, смещения и полное) определяются по формулам:

$$
U_{ij} = \sqrt{R_{ij}} \sqrt{P_{\rm L}} \; ; \; U_i = \sqrt{R_{i1} + R_{i2}} \sqrt{P_{\rm L}} \; .
$$

Параметры *C*<sup>L</sup> и *R*<sup>L</sup> параллельной схемы замещения нагрузки (см. рисунок 1), находятся по выражению (11) ( $R_L = R_{i1}$ ) и формуле

$$
C_{\rm L} = C_0 + C_{\rm ss}^{\rm pl} S,
$$

где  $C_0$  – ёмкость, шунтирующая зону магнетронного разряда,  $C_{\mathrm{ss}}^{\mathrm{pl}}$  – удельная поверхностная ёмкость плазмы (для давления  $0.6 \div 1 \, \Pi$ а  $\, C_{\rm ss}^{\rm pl} \approx 0.05 \, \text{n}$ Ф/см $^2$ ).

Приведена методика расчёта схемы замещения плазменного конденсатора с обкладками сложной геометрии.

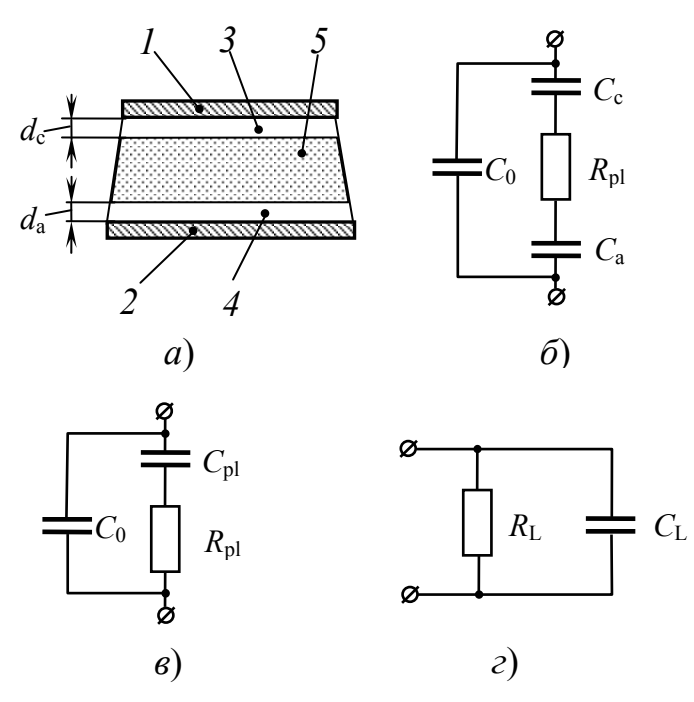

**Рисунок 6** − Плазменный конденсатор с параллельными электродами: *а* – структура разрядного промежутка; *1* – катод, *2* – анод, *3* и *4* – приэлектродные слои, 5 – плазма; *б* – ВЧ схема замещения плазменного конденсатора; *в* – параллельно-последовательная схема замещения; *г* – параллельная схема замещения.

Рассмотрен плазменный конденсатор (рисунок 6*а*); между его обкладками действует переменное электрическое поле с частотой <sup>ω</sup>, раскачивающее электроны и ионы плазмы. Подвижность электронов много больше подвижности ионов, поэтому электроны имеют амплитуду колебаний больше, чем ионы, а к электродам прилипает больше колеблющихся электронов, чем ионов. Однако в плазменных установках один из электродов заземляют (его потенциал практически равен нулю и этот электрод называют "анодом"). Анод не может приобрести отрицательный постоянный потенциал – вместо него плазма приобретает положительный потенциал, а его величина определяется услови-

ем равенства электронного и ионного токов. На другой электрод, известный как "катод", через разделительный конденсатор подаётся ВЧ напряжение. Катод, взаимодействуя с плазмой, приобретает некоторый постоянный потенциал смещения, величина которого также определяется условием равновесия электронного и ионного токов. Постоянные падения потенциала в приэлектродных зонах создают потоки ионов в сторону электродов, при этом кинетическая энергия ионов и колеблющихся электронов может быть использована для различных целей (очистка, распыление; управление структурой, смачиваемостью, плотностью, проводимостью и т.п. различных материалов).

С целью упрощения расчётов схемы замещения предположено, что на ВЧ плазменный конденсатор имеет две зоны изменения постоянного потенциала, эти зоны контактируют с электродами и имеют ёмкостной характер (ёмкости *C*<sup>c</sup> и *C*a), а между электродами расположена положительно заряженная плазма, имеющая сопротивление *R*pl (рисунок 6*б*). Аналогичную структуру разрядного промежутка имеет плазменный конденсатор со сложной геометрией.

Принято, что амплитуда колебаний электронов в приэлектродных областях порядка электронного дебаевского радиуса плазмы  $\lambda_{\text{De}}$ , а толщины приэлектродных слоёв *d*<sup>c</sup> и *d*a (рисунок 6*а*) в среднем за период колебаний электронов примерно равны  $\lambda_{\text{De}}$  и не зависят от частоты возбуждения плазмы. Тогда ёмкость *C*pl (рисунок 6*в*) может быть определена по следующему выражению:

$$
C_{\rm pl} = C_{\rm ss}^{\rm pl} S_{\rm red},\tag{12}
$$

где

$$
C_{\rm ss}^{\rm pl} = \frac{\varepsilon_0 \varepsilon_r \omega_{\rm ple}}{\sqrt{k_{\rm B} T_{\rm e}/m_{\rm e}}}; \ \omega_{\rm ple} = \sqrt{\frac{n_{\rm e} e^2}{\varepsilon_0 m_{\rm e}}}; \ S_{\rm red} = \frac{S_{\rm c} S_{\rm a}}{S_{\rm c} + S_{\rm a}};
$$
  

$$
\varepsilon_r = 1 - \frac{\omega_{\rm ple}^2}{\omega^2 - v_{\rm e}^2}; \tag{13}
$$

 $S_{\text{red}}$  – приведённая площадь электродов;  $\varepsilon_0$  – электрическая постоянная;  $\varepsilon_r$  – электрическая проницаемость приэлектродных слоёв плазмы (принята равной электрической проницаемости плазмы);  $k_B$  – постоянная Больцмана; е и  $m_e$  – заряд и масса электрона;  $\omega_{\text{ple}}$ ,  $\nu_{\text{e}}$ ,  $T_{\text{e}}$  и  $n_{\text{e}}$  – плазменная частота, частота столкновений, температура и плотность электронов. В том случае, когда размеры электродов порядка длины электромагнитной волны в приэлектродном зазоре, в качестве площади электрода принимается эффективная площадь электрода [7], учитывающая распределение электромагнитного поля по поверхности электродов. В соответствии с формулой (13), для средних частот ( $\omega_{\text{pli}} < \omega < \omega_{\text{ple}}$ ;  $\omega_{\text{pli}}$  плазменная частота ионов) и достаточно «высокого» давления газа ( $v_e \gg \omega_{\text{ple}}$ )  $\varepsilon_r \approx 1$ .

Сопротивление плазменного конденсатора определено по соотношению

$$
R_{\rm pl} = \varepsilon_0 \rho_{\rm pl} / C \,, \tag{14}
$$

где  $C$  – ёмкость конденсатора без плазмы;  $\rho_{\text{pl}}$  – удельное сопротивление плазмы; в области средних частот [Л8]

$$
\rho_{\rm pl} = \frac{V_{\rm e}}{\varepsilon_0 \omega^2} \left( 1 + \frac{\omega^2}{V_{\rm e}^2} \right). \tag{15}
$$

Определённые по формулам (12) - (15)  $C_{\text{pl}}$  и  $R_{\text{pl}}$  являются параметрами последовательной схемы замещения разрядного промежутка, которая шунтируется ёмкостью С<sub>0</sub> (ёмкостью участков конденсатора без плазмы) (рисунок 6в). При расчёте ЦС используется параллельная схема замещения (рисунок 6г) с параметрами C<sub>L</sub> и R<sub>L</sub>; они определены так:

$$
C_{\rm L} = C_0 + C_{\rm pl} / (\omega Z C_{\rm pl})^2
$$
;  $R_{\rm L} = Z^2 / R_{\rm pl}$ ,  $\text{rne } Z = \sqrt{1 + (\omega R_{\rm pl} C_{\rm pl})^2} / (\omega C_{\rm pl})$ .

В конце второй главы рассмотрен порядок расчёта НС. Определяются эквивалентные схемы нагрузки для возможных интервалов изменения мощности, перечня напыляемых материалов, плазмообразующих сред и для других параметров, влияющих на плазму. Затем для каждой эквивалентной схемы рассчитываются номиналы элементов ЦС, токи и напряжения в цепях НС. Оцениваются интервалы изменения номиналов элементов, критические значения токов и напряжений [4-6]; по этим оценкам осуществляется выбор элементов электрической схемы ЦС, а также определяются поперечные сечения проводников и безопасные расстояния между электрическими цепями и корпусными деталями.

В соответствии с описанными во второй главе методиками расчёта НС и плазменных нагрузок рассчитана и спроектированна ВЧ система магнетронного

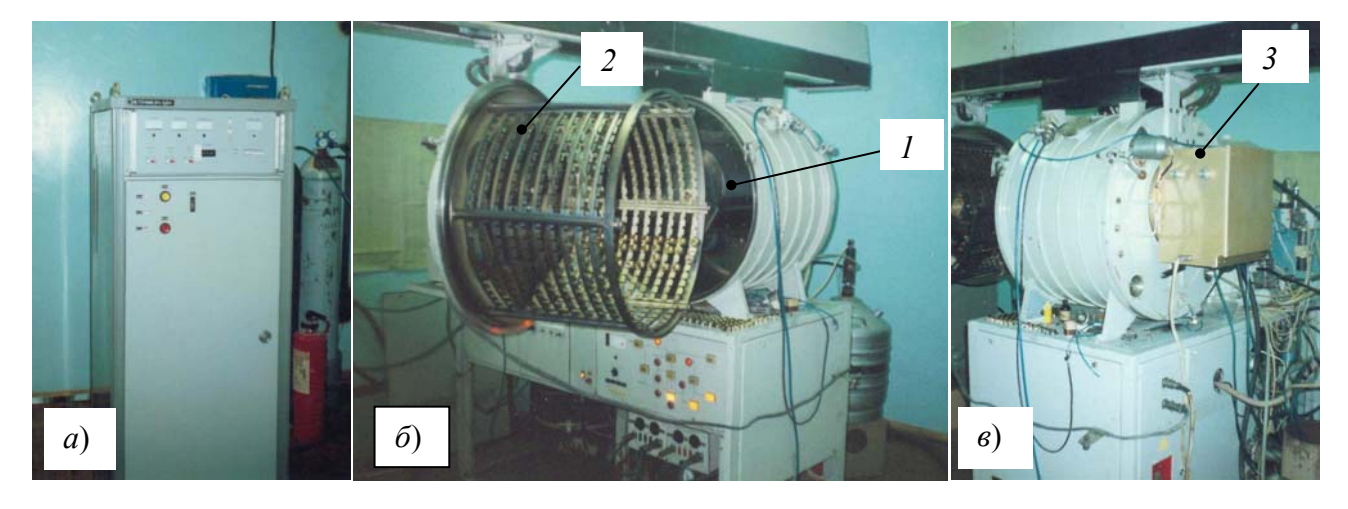

**Рисунок 7** − Модернизированная установка УВН-74: *а* – генератор «Источник ВЧ-5,0 М»; *б* и *в* – общий вид вакуумного поста с ВЧ нагрузочной системой: *1* – блок магнетронов, *2* – электрод с деталями и *3* – устройство согласования.

распыления для нанесения декоративных покрытий на пластмассовые детали в составе модернизированной установки вакуумного напыления УВН-74 (рисунок 7) (см. «Приложение» диссертационной работы). Высокочастотная система работает на частоте 13,56 МГц в интервале мощности от 50 Вт до 5 кВт и обеспечивает распыление трёх различных материалов в одном вакуумном цикле, в том числе с подачей напряжения смещения на электрод с деталями. ВЧ система установки реализована в соответствии с рисунком 1*д*, а НС – в соответствии с рисунком 5.

**Третья глава «Исследование активного сопротивления проводников на высокой частоте»** состоит из двух разделов. В *первом разделе* представлены результаты исследования проводников с электропроводными покрытиями [8−11], которые находят применение в электрических цепях ВЧ систем.

Аналитическая зависимость для активного удельного поверхностного сопротивления  $R_{ss}^{\rm coat}$  проводника с покрытием на ВЧ получена с применением теории Пойнтинга (отличается от способа, применённого в [Л6] при рассмотрении скин-эффекта в двухслойных проводниках). Вычислив часть энергии, которая втекает в проводник с покрытием за единицу времени (мощность потерь *P*), а также найдя среднее (по времени) значение квадрата тока в проводнике с покрытием  $\langle I^2 \rangle$  и используя выражение для активного сопротивления  $R = P \langle I^2 \rangle$ , установлено:

$$
R = R_{\rm ss}^{\rm coat} l/p \, ; \, b > 10 \delta_2,\tag{16}
$$

$$
R_{\rm ss}^{\rm coat} = \frac{\rho_1 \left\{ 1 + \exp\left(-\frac{2z_1}{\delta_1}\right) \left[ k_r^2 \left(1 - \exp\left(-\frac{2z_1}{\delta_1}\right) \right) + 2k_r \sin\left(\frac{2z_1}{\delta_1}\right) + \frac{\rho_1 \delta_2 (1 + k_r)^2}{\rho_2 \delta_1} - 1 \right] \right\}}{\delta_1 \left\{ 1 + \exp\left(-\frac{2z_1}{\delta_1}\right) \left[ k_r^2 \exp\left(-\frac{2z_1}{\delta_1}\right) - 2k_r \cos\left(\frac{2z_1}{\delta_1}\right) \right] \right\}} \tag{17}
$$

 $\rho$  − удельное сопротивление материала;  $\delta$  – глубина скин-слоя материала;  $k_r$  – коэффициент отражения электрического поля в электромагнитной волне на границе покрытие-проводник [9]; *z*<sup>1</sup> − толщина покрытия; *l* − длина проводника; *p* и *b* − периметр и наименьший размер поперечного сечения проводника; 1 и 2 – индексы, определяющие отношение параметров к материалам покрытия и проводника соответственно.

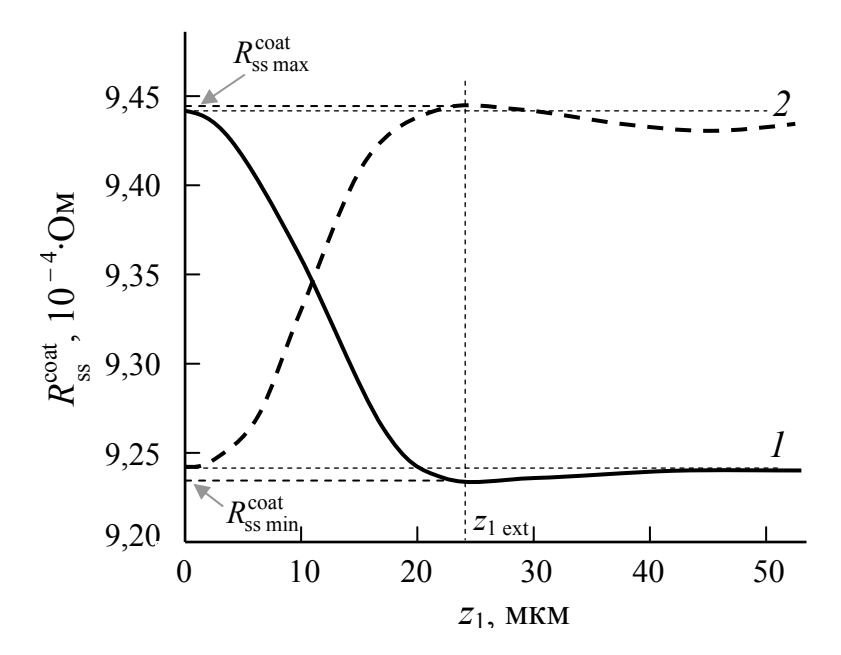

**Рисунок 8** − Расчётные зависимости удельного поверхностного сопротивления  $R_{ss}^{coat}$  от толщины покрытия *z*<sup>1</sup> на частоте 13,56 МГц: *1* – проводник – медь, покрытие – серебро, параметры материалов удовлетворяют условию минимума (18); *2* – проводник – серебро, покрытие – медь, параметры материалов удовлетворяют условию максимума (19).

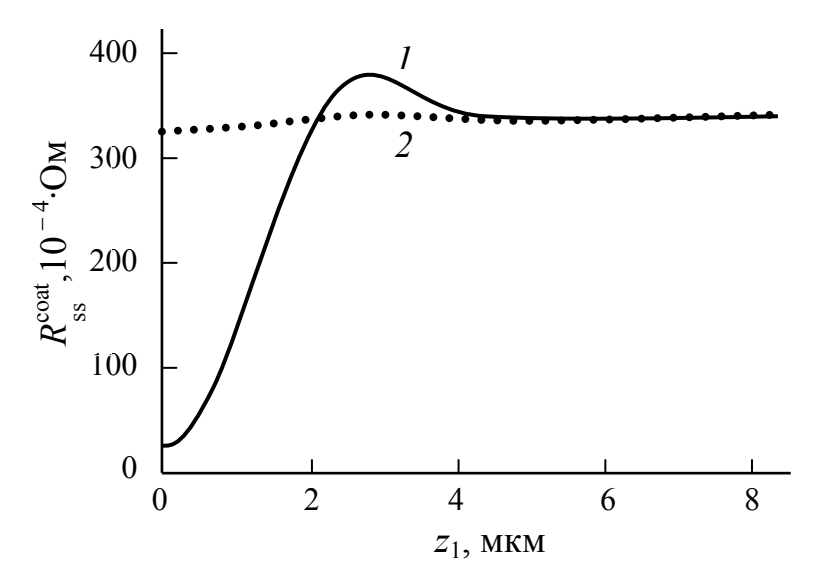

**Рисунок 9** − Расчётные зависимости удельного поверхностного сопротивления  $R_{ss}^{\text{coat}}$  от толщины покрытия *z*<sup>1</sup> на частоте 13,56 МГц для сочетаний материалов проводника и покрытия: *1* – сплав Л63 – никель; *2* – сталь – никель.

Исследование выражения (17) показало:

1. Практически всегда существует **экстремальное** значение для активного сопротивления проводника с покрытием при изменении толщины покрытия (рисунок 8).

2. Экстремум соответствует толщине покрытия  $z_{1 \text{ext}} \approx \pi \delta_1 / 2$ .

3. Экстремум является *минимумом*, если выполняется условие

 $\rho_2 \mu_{r2} > \rho_1 \mu_{r1}$ , (18)

и *максимумом*, если выполняется

 $\rho_2 \mu_{r2} < \rho_1 \mu_{r1}$ , (19) где  $\mu$ <sup>r</sup> − магнитная проницаемость материала.

4. При выполнении условия

 $\rho_2 \mu_{r2} = \rho_1 \mu_{r1}$ 

материалы покрытия и провода неразличимы, а экстремум отсутствует.

5. Толщина токопроводящих покрытий должна выбираться по формуле

 $z_1 = (1, 4 \div 1, 5) \delta_1$ .

Изучение физических свойств проводящих материалов позволило определить перечень материалов для проводников с покрытиями, обладающих свойством минимума [9]. Кроме того, расчёты, провёденные в соответствии с выражени-

ем (17), показали, что проводник из меди с покрытием из серебра толщиной 24,4 мкм, а также проводник из бронзы БрКМц3-1 с покрытием из меди толщиной 27,8 мкм проводят электрический ток на частоте 13,56 МГц лучше серебра. Исследование никелевого покрытия показало, что его применение на ВЧ недопустимо (рисунок 9). В конце раздела приводятся рассчитанные значения удельного поверхностного сопротивления проводников с покрытиями, применяемыми в промышленности на частоте 13,56 МГц.

Во *втором разделе* описана методика расчёта поперечного сечения проводников, используемых в силовых цепях ВЧ систем [11,12]. Геометрия поперечного сечения электрического проводника на ВЧ определена следующим образом. Известно, что для воздушного способа охлаждения наружная поверхность проводника должна обеспечивать передачу в окружающее пространство тепловой энергии не менее той, которая выделяется в проводнике вследствие джоулевых потерь, поэтому

$$
q_s p \, l \ge I^2 R \,, \tag{20}
$$

где *q*<sup>s</sup> − удельная тепловая мощность, отводимая с наружной поверхности проводника, *I* – электрический ток. Подставляя (16) в (20), получено, что периметр поперечного сечения проводника должен удовлетворять неравенству:

$$
p \ge p_s I,\tag{21}
$$

где *p*s – допустимый удельный периметр на ВЧ,

$$
p_{\rm s} = \sqrt{R_{\rm ss}^{\rm coat}/q_{\rm s}}\ .
$$

Определены параметры  $p_s$  и  $\delta$  проводниковых материалов для различных систем охлаждения на частоте 13,56 МГц. Их пересчёт на частоту *f* (в МГц) осуществляется по формулам:  $\delta = \delta^{(13,56)} \sqrt{13,56/f}$ ,  $p_s = p_s^{(13,56)} (f/13,56)^{1/4}$ .

Представлены результаты расчёта *p*<sup>s</sup> на частоте 13,56 МГц для проводников с покрытиями, используемых в промышленности.

Применение разработанной методики при проектировании НС обеспечивает соблюдение условия «бездиссипативности» для ЦС. Примеры расчёта проводников приводятся в работе [12].

Четвёртая глава **«Измерение электрической мощности в высокочастотных нагрузочных системах»** состоит из четырёх разделов; в ней рассмотрены основные положения теории, а также методика расчёта ваттметров падающей, отражённой и активной мощностей на ВЧ [1,2,13-15].

В *первом разделе* рассмотрен принцип работы ваттметра в ЛПЭ (рисунок 10), который вытекает из формул (см., например, [2]):

$$
P_{\rm i} = \frac{1}{2} \dot{I}_{\rm i} \dot{I}_{\rm i}^* W = \frac{1}{2} \left| \dot{I}_{\rm i} \right|^2 W; \qquad P_{\rm r} = \frac{1}{2} \dot{I}_{\rm r} \dot{I}_{\rm r}^* W = \frac{1}{2} \left| \dot{I}_{\rm r} \right|^2 W, \tag{22}
$$

где

$$
\dot{I}_i = \frac{1}{2} \left( \dot{I} + \frac{\dot{U}}{W} \right); \qquad \dot{I}_r = \frac{1}{2} \left( \dot{I} - \frac{\dot{U}}{W} \right); \qquad (23)
$$

 $\dot{I}_{\rm i}$ ,,  $\dot{I}_{\rm i}^*$  и  $\dot{I}_{\rm r}$  – амплитуды токов падающей и отражённой волн и их комплексно-сопряжённые значения;  $\dot{U}$  ,  $\dot{I}$  – реально измеряемые в линии амплитуды на-

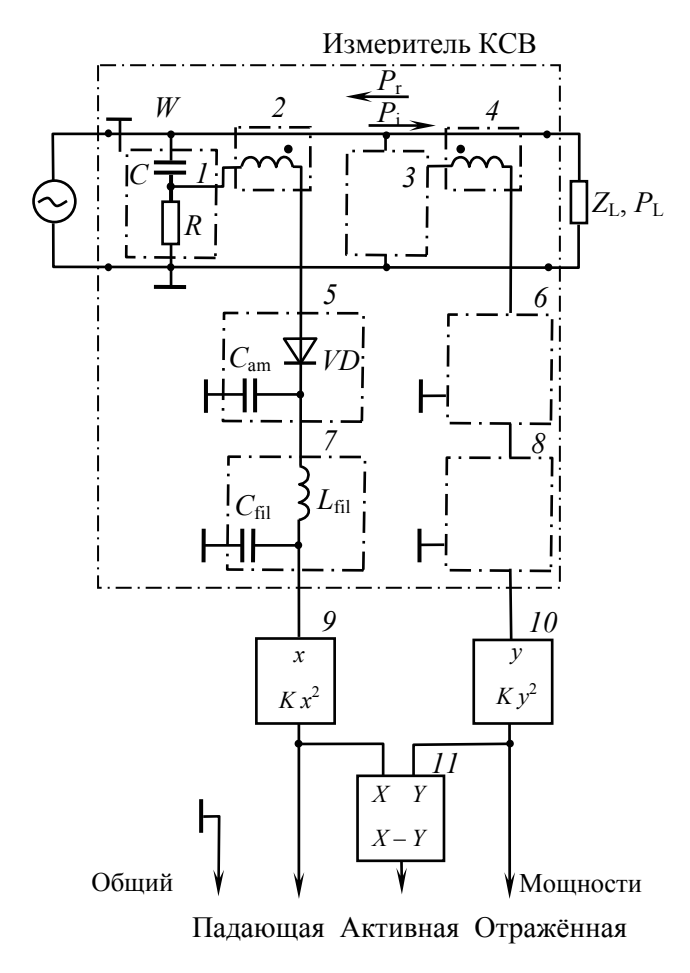

Рисунок 10 - Электрическая схема ваттметра: 1, 3 - датчики напряжения; 2, 4 датчики тока; 5, 6 - амплитудные детекторы; 7, 8 - фильтры; 9, 10 - устройства возведения в квадрат;  $11$  - устройство вычитания.

$$
\dot{I}_i = \frac{1}{2} k_I (\dot{u} + \dot{e}), \ \dot{I}_r = -\frac{1}{2} k_I (\dot{u} - \dot{e}).
$$

пряжения и тока. Передаточные характеристики датчиков тока 2, 4 и датчиков напряжения 1, 3 описаны выражениями:

$$
\dot{I} = k_I \dot{e}, \qquad \dot{U} = k_U \dot{u}, \qquad (24)
$$

где  $k_I$  – коэффициент преобразования выходного напряжения (сигнала) датчика тока в ток ЛПЭ,  $\dot{e}$  – амплитуда сигнала датчика тока,  $k_U$  – коэффициент преобразования выходного сигнала датчика напряжения в напряжение ЛПЭ,  $\dot{u}$  – амплитуда выходного сигнала датчика напряжения.

В соответствии с (23) необходимо выполнить операции сложения и вычитания тока и напряжения с целью определения амплитуд токов падающей и отражённой волн. Показано, что эти операции можно выполнить конструктивно, соединив датчик тока и датчик напряжения последовательно, причём направления включения датчика тока в ЛПЭ по каналам падающей и отраженной мощностей лолжны быть противоположными. С учетом формул (23) данные операции выглядят так:

Амплитудными детекторами 5, 6 выделяются модули сигналов датчиков тока и напряжения. Сигналы фильтруются устройствами 7, 8 и поступают на вход устройств 9, 10, выполняющих операции возведения в квадрат с коэффициентом передачи К. Выходные сигналы этих устройств соответствуют мощностям падающей и отражённой волн и, в соответствии с (22) - (24), описываются выражениями

$$
P_{\rm i} = K | \dot{u} + \dot{e} |^2
$$
,  $P_{\rm r} = K | \dot{u} - \dot{e} |^2$ ,  $\text{Re } K = \frac{1}{8} k_I^2 W = \frac{1}{8} k_I k_U$ .

Вычитающее устройство 11 выполняет операцию определения активной мощности.

Из рассмотренных соотношений следует, что датчики тока и напряжения, должны удовлетворять условию, которое сформулировано следующим образом: Если на участке ЛПЭ, где установлены датчики тока и напряжения, отсутствует отражённая волна  $(P_r = 0)$ , то на этом участке сопротивление линии

 $Z = U/I = W$ , при этом сигналы датчиков тока и напряжения по каналу па*дающей мощности должны быть равны (* = *ue ), а по каналу отражённой мощности должны быть равны только по модулю, имея при этом противоположные фазы* [2,15]*.*

Во *втором разделе* приведено обоснование применения коаксиальной линии передачи в составе ваттметра (измеритель КСВ на рисунке 10). В *третьем разделе* рассмотрены конструкции датчиков тока и напряжения, способы их включения в состав коаксиальной линии передачи, их расчёт, а также выполнен анализ последовательного соединения датчиков тока и напряжения. Проанализированы датчики тока в виде петли (рисунок 11*а*) и катушки связи

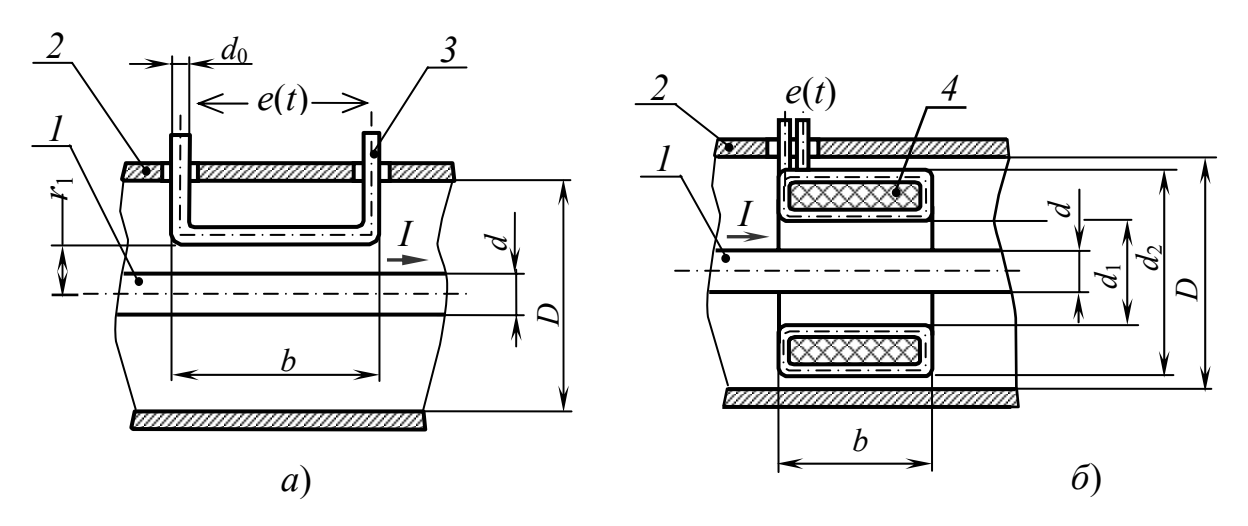

**Рисунок 11** − Схемы размещения петли связи (*а*) и кольцевой катушки (*б*) в коаксиальной линии передачи: *1* − внутренний проводник, *2* − внешний проводник, *3* − петля связи, *4* − катушка.

(рисунок 11*б*); датчик тока в виде катушки связи может размещаться не только внутри коаксиальной линии передачи, но и внутри внутреннего или внешнего проводников коаксиальной линии, а также на торце внешнего проводника (по аналогии с компоновкой трансформаторов с объёмными обмотками). Напряжение на зажимах датчика тока определено по формуле  $\dot{e} = -i M \omega \dot{I}$ , где

$$
M = \frac{\mu_0 b}{2\pi} \ln \frac{D}{2r_1}
$$
 (рисунок 11*a*);  $M = \frac{\mu_0 b N}{2\pi} \ln \frac{d_2}{d}$  (рисунок 11*6*), (25)

 $M$  – коэффициент взаимной индукции;  $\mu_0$  – магнитная постоянная;  $N$  – количество витков катушки.

Показано, что в соответствии с условием для сигналов датчиков тока и напряжения, в качестве датчика напряжения необходимо использовать такой делитель напряжения, который сдвигает фазу выходного сигнала датчика на  $\pm \pi/2$  относительно напряжения в коаксиальной линии передачи. На рисунке 12 приведены резистивно-ёмкостной (*RC*) делитель напряжения, обеспечивающий сдвиг фазы  $+\pi/2$  между входом и выходом датчика напряжения и индуктивнорезистивный (*LR*) делитель, для которого также выполняется условие по фазе. Таким образом, установлено, что для датчика тока и *RC*-делителя должно вы-

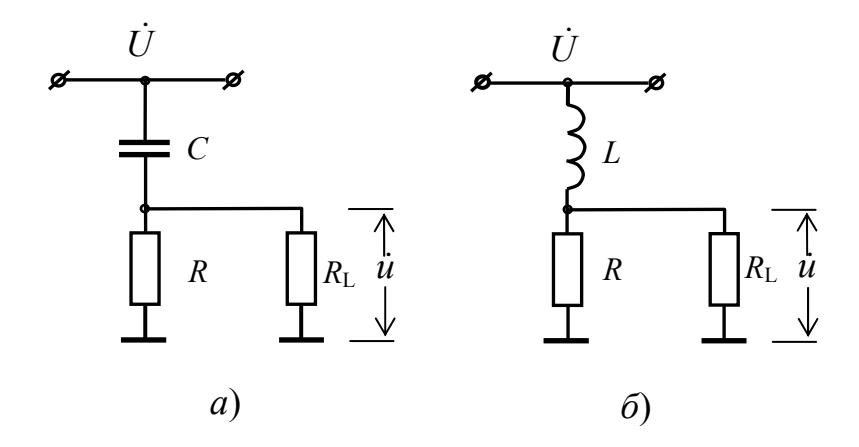

Рисунок 12 - Схемы измерения напряжения с помощью  $RC(a)$  и  $LR(6)$  делителей.

полняться условие, которое не зависит от частоты и определяется по формуле:

$$
RC = M/W. \qquad (26)
$$

Аналогично для датчика тока и LR-делителя:

$$
R/L = \omega^2 M/W
$$

но для них R/L является функцией частоты.

Рассмотрен вариант, когда ёмкостью связи С является ёмкость датчика тока относительно внутрен-

него проводника коаксиальной линии передачи. Установлено, что в этом случае параметры С и R с учётом (25) и (26) определяются по выражениям:

$$
C = \frac{2\pi\varepsilon_r \varepsilon_0 kb}{\ln\frac{2r_1(2r_1 + d_0 - d)}{dd_0}}; \ R = \frac{\mu_0 bN}{2\pi WC} \ln\frac{d_2}{d_1} \quad \text{(датник тока на рисунке 11a);} \tag{27}
$$
\n
$$
C = \frac{2\pi\varepsilon_0 \varepsilon_r kb}{\ln\frac{d_1}{d_1}}; \ R = \frac{WN}{k} \frac{\ln\frac{d_2}{d_1}\ln\frac{d_1}{d_1}}{\left(\ln\frac{D}{d}\right)^2} \text{ (датник тока на рисунке 116), (28)}
$$

где  $\varepsilon$  -диэлектрическая проницаемость изоляции коаксиальной линии передачи,  $k$  – поправочный коэффициент (экспериментально установлено, что для датчика тока в виде петли связи  $k = 0.673$ , а для катушки  $k = 1.853$  [15]).

Проведён анализ последовательного включения датчиков тока и напряжения в составе коаксиальной линии передачи (рисунок 13). Предполагается, что в коаксиальной линии передачи распространяется падающая волна, а отражённая отсутствует. Рассматривается структура электромагнитного поля в линии передачи с ориентацией векторов электрического  $E$  и магнитного  $B$  полей в соответствии с вектором Пойнтинга, т.е.  $S \sim E \times B$ . Принимается, что электрическое и магнитное поля в линии передачи изменяются по синусоидальному закону и находятся в первой четверти (поля растут). Тогда магнитное поле, наведённое в петле связи, будет препятствовать изменению магнитного поля в коаксиальной линии передачи (правило Ленца), а его направление определит ориентацию тока в петле (ЭДС в датчике тока отстаёт от тока в линии передачи на  $-\pi/2$ ). Направление электрического поля на резисторе датчика напряжения будет совпадать с направлением электрического поля в линии передачи, но оно уменьшается и опережает поле в линии на  $+\pi/2$ . Таким образом, со стороны «А» датчики находятся в фазе и их напряжение, при выполнении условия для сигналов датчиков тока и напряжения, соответствует напряжению падающей

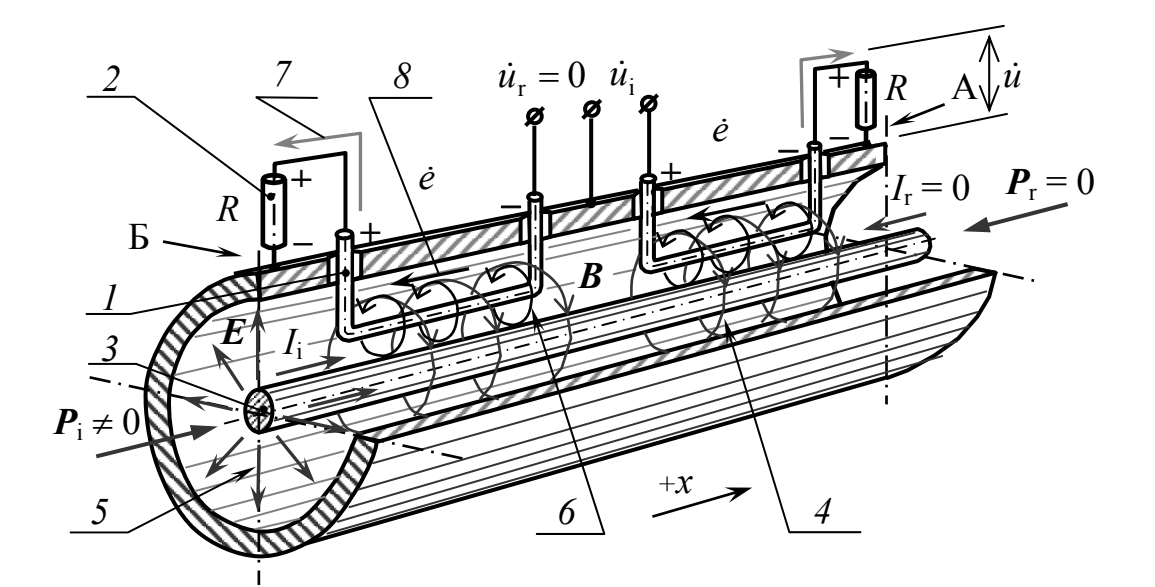

**Рисунок 13** − Схема последовательного включения датчика тока *1* и датчика напряжения, образованного сопротивлением *2* и ёмкостью датчика тока относительно центрального проводника *3* коаксиальной линии передачи: A − датчики находятся в фазе, Б − датчики находятся в противофазе; *4* и *5* – ориентации силовых линий магнитного и электрического полей в линии передачи, *6* – ориентация силовых линий магнитного поля в датчике тока, *7* и *8* – направления электрического тока в резисторе датчика напряжения и датчике тока.

волны, а со стороны «Б» − в противофазе и их напряжение – это напряжение отражённой волны. Ситуация с применением в линии датчика тока в виде катушки связи аналогична.

В *четвёртом разделе* проведёны анализы ВЧ ваттметра по мощности и току, амплитудного детектора и фильтра ВЧ; приведена методика расчёта измерителя КСВ, а также рассмотрены результаты экспериментального исследования ваттметра.

Анализ мощности бегущей волны в коаксиальной линии передачи проведён в соответствии с известной формулой

$$
P = \frac{\pi E_{\text{max}}^2 d^2}{2\sqrt{\mu_r/\varepsilon_r}} \ln \frac{D}{d},
$$

где *E*max − действующее значение напряженности электрического поля около поверхности внутреннего проводника. С учётом неоднородности электрического поля, создаваемого датчиком тока, а также возможности удвоения напряжения при работе ваттметра на разомкнутую нагрузку получено выражение, по которому производится расчёт диаметра провода датчика:

$$
d_0 \ge 4\sqrt{2\,P_{\text{i}\,\text{max}}W}\,/\,E_{\text{bvs}}\,,\tag{29}
$$

где  $P_{i max}$  – максимальная мощность падающей волны,  $E_{bvs}$  – пробивная напряжённость электрического поля для изоляции коаксиальной линии передачи.

Анализ коаксиальной линии по току проведён в соответствии с выражением (21). Принято, что отражённая ВЧ мощность не может превышать 25 % от падающей мощности. С учётом сложения токов падающей и отражённой волн найдено соотношение, по которому определяется диаметр внутреннего проводника коаксиальной линии передачи

$$
d \ge \frac{1.5 p_s}{\pi} \sqrt{\frac{P_{\text{i max}}}{W}} \,. \tag{30}
$$

Приведены результаты анализа амплитудного детектора и фильтра (см. рисунок 10). Рассмотрена методика расчёта ваттметра; для измерителя КСВ с датчиком тока в виде катушки связи, расчёт выполняется по следующим формулам  $(CM. [15])$ :

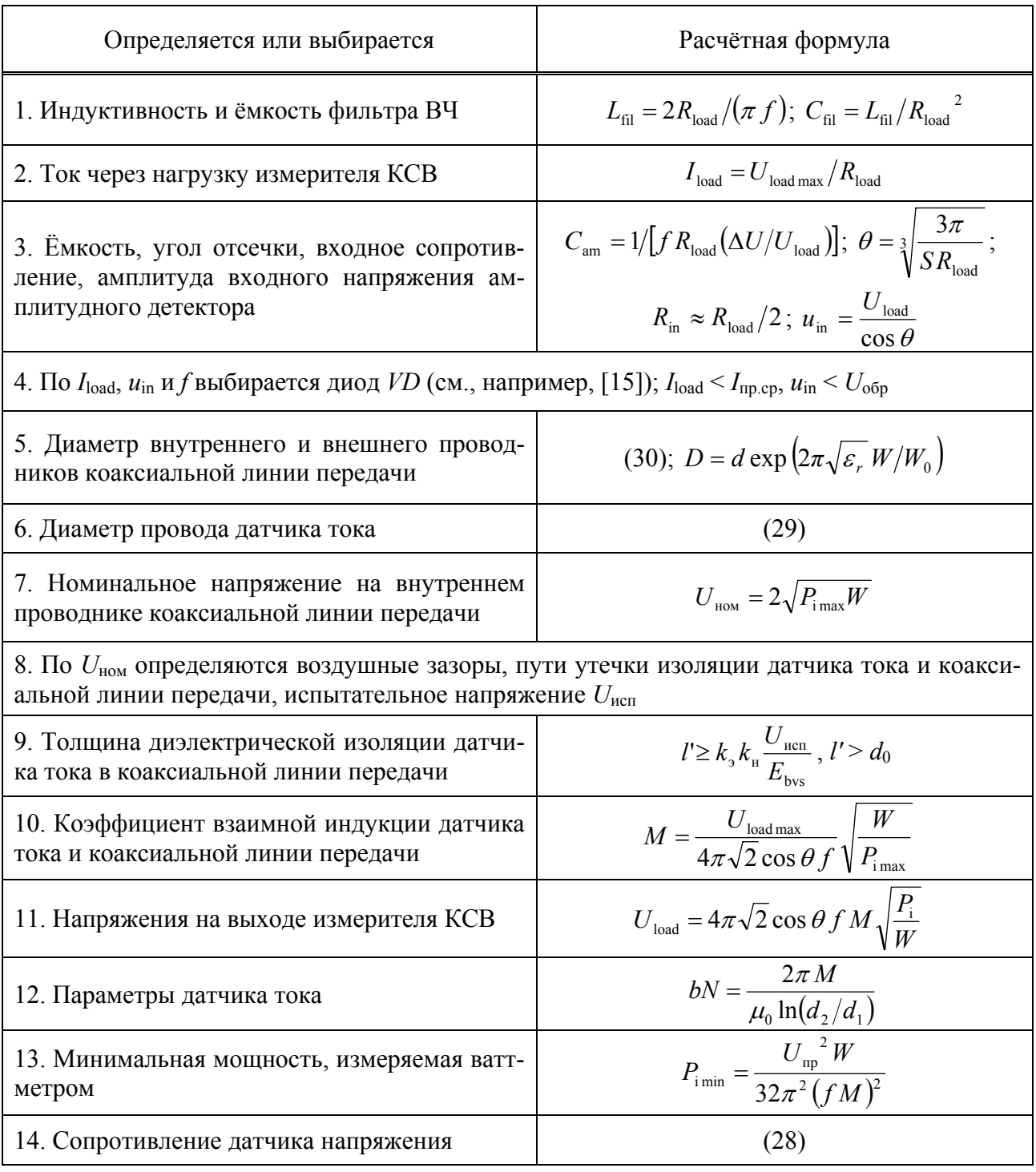

Выше обозначено:  $R_{load}$  – сопротивление нагрузки измерителя КСВ;  $U_{\text{load max}}$ ,  $\Delta U/U_{\text{load}}$  – наибольшее напряжение и относительная доля пульсаций напряжения на выходе измерителя КСВ соответственно;  $S$  – крутизна вольтамперной характеристики диода;  $I_{\text{m.cp}}$ ,  $U_{\text{m}}$  и  $U_{\text{ofo}}$  – прямой предельный средний ток, прямое падение напряжения и предельное обратное напряжение диода соответственно;  $p_s = 1,29$  мм/А – допустимый удельный периметр поперечного сечения провода из сплава ЛС59-1 с покрытием Ср.3 на частоте 13,56 МГц [12];  $P_{\text{i min}}$ ,  $P_{\text{i max}}$  – наименьшая и наибольшая мощности, измеряемые ваттметром;  $W_0$  = 376,6 Ом – волновое сопротивление вакуума;  $k_2$  = 2 – коэффициент эксплуатационного запаса;  $k_{\text{H}} = 4 - \text{козффициент неравномерности электрического}$ поля.

В соответствии с разработанной методикой нами выполнен расчёт ваттметров, примененных в составе генераторов УВ70-01, «Источник ВЧ-5,0», «Устройство высокочастотное» и др.

Рассмотрены результаты экспериментов по проверке теоретически полученной зависимости, описывающей работу ваттметра:

$$
U_{\text{load}} = \sqrt{2} \cos \theta \, \omega \left( M \pm RC \, W \right) \sqrt{\frac{P_{\text{i}}}{W}}, \, (P_{\text{r}} = 0), \tag{31}
$$

где знак плюс соответствует напряжению для канала падающей мощности, а минус - отражённой.

Из зависимости (31) следует, что напряжение на выходе измерителя КСВ является линейной функцией как R, так и  $\sqrt{P_i}$ . Эксперименты выполнены на установке состоящей из генератора УВ70-01, коаксиального кабеля РК-75-9-13 и измерительного ваттметра МЗ-48 с входным сопротивлением 75 Ом. Исследуемый ваттметр размещался между генератором и кабелем.

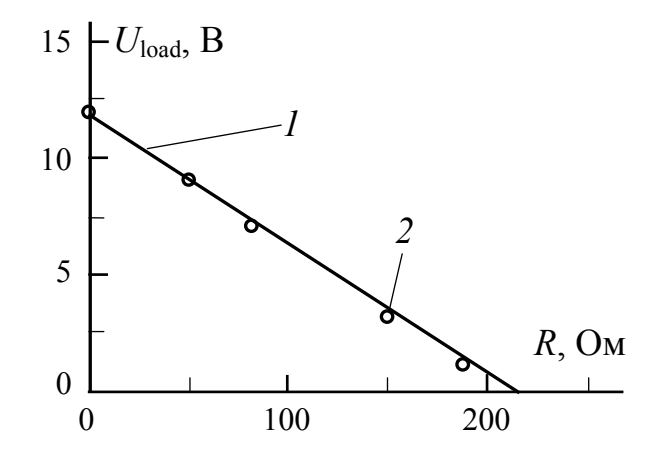

**Рисунок 14** - Теоретическая зависимость (1) и экспериментальные значения (2) напряжения  $U_{load}$  от сопротивления R по каналу отражённой мощности для ваттметра ДЛЖМ 5.714.001:  $P_{\text{max}} = 1.5 \text{ kBr}, f = 13.56 \text{ MTu}, W = 75 \text{ OM},$  $D = 20$  MM,  $d = 3$  MM,  $d_1 = 9$  MM,  $d_2 = 17$  MM,  $b =$  $= 8$  MM,  $N = 28$  BHTKOB.

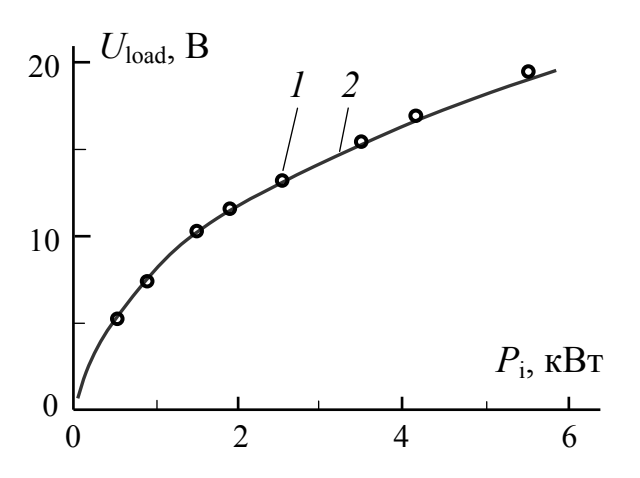

Рисунок 15 - Зависимости напряжения  $U_{\text{load}}$  от мощности  $P_i$  для ваттметра ДЛЖМ 5.714.002: 1 - экспериментальные значения:  $2$  – расчёт выполнен по п. 11 таблицы.

На рисунке 14 представлены теоретическая зависимость и экспериментальные значения  $U_{\text{load}}$  от *R* для ваттметра ДЛЖМ 5.714.001 при выполнении условия  $P_i$  = const. Из рисунка видно, что с увеличением сопротивления R наблюдается линейное падение напряжения  $U_{load}$ , а значение  $U_{load} = 0$  определяет сопротивление датчика напряжения, при котором выполняется условие для датчиков тока и напряжения.

На рисунке 15 показаны теоретическая зависимость и экспериментальные значения  $U_{load}$  от  $P_i$  для ваттметра ДЛЖМ 5.714.002. Из них следует, что аналитическая модель, изложенная в диссертационной работе, имеет хорошее количественное согласие c экспериментом.

Погрешность экспериментальных значений *U*load, приведённых на рисунках 14 и 15, не превышала 5 %.

В **заключении** сформулированы основные выводы и результаты диссертационной работы:

1. Разработаны методики расчёта П-контура, параллельного колебательного контура с неполнымым включением и контура с делением ВЧ мощности с учётом возбуждаемого в контуре типа резонанса, адаптированные к расчёту нагрузочных систем для ёмкостного возбуждения плазмы.

2. Показано, что для нагрузочных систем с использованием П-контура или параллельного колебательного контура с неполным включением их безразмерная входная ёмкость (или индуктивность) не зависит от типа возбуждаемого резонанса, а зависит от согласуемых сопротивлений, выходной ёмкости (или индуктивности) и частоты электромагнитных колебаний.

3. Установлено, что для П-контура тип возбуждаемого резонанса зависит от согласуемых сопротивлений, частоты, а также выходной ёмкости контура.

4. Рассчитаны электрические схемы замещения для распылительного магнетрона, возбуждающего плазму, на основе экспериментально полученного результата зависимости ВЧ напряжения *U* от активной мощности  $P_L$ , имеющей степенной вид *U* = *a P*<sup>L</sup> *b* , и плазменного конденсатора с обкладками сложной геометрии.

5. Теоретически найдена зависимость активного сопротивления проводника с покрытием на ВЧ от толщины покрытия, на которой установлено существование экстремального значения.

6. Определена оптимальная толщина покрытий для проводников на частоте 13,56 МГц (например, для меди с покрытием из серебра − 24,4 мкм; для бронзы БрКМц3-1 с покрытием из меди − 27,8 мкм).

7. Разработаны и созданы ваттметры ВЧ мощности, используемые в электрических цепях нагрузочных систем для ёмкостного возбуждения плазмы.

### СПИСОК ЦИТИРОВАННОЙ ЛИТЕРАТУРЫ

- Л1 **Фортов, В.Е.** Физика неидеальной плазмы / В.Е. Фортов, А.Г. Храпак, И.Т. Якубов. – М.: ФИЗМАТЛИТ, 2004. – 528 с.
- Л2 **Муравьёв, О.Л.** Радиопередающие устройства связи и вещания / О.Л. Муравьёв. – М.: Радио и связь, 1983. – 352 с.
- Л3 **Белянин, А.Ф.** Устройство высокочастотного магнетронного распыления для выращивания тонких плёнок / А.Ф. Белянин, П.В. Пащенко, А.П. Семёнов // ПТЭ. – 1991. – № 3. – С. 220 – 222.
- Л4 **Потапенко, И.П.** Система высокочастотного распыления в установке ВУП-4 / И.П. Потапенко // ПТЭ. – 1993. – № 5. – С. 192 – 193.
- Л5 **Самойлов, С.А.** Моделирование устройств согласования высокочастотных генераторов с газоразрядными нагрузками: дис.…канд. техн. наук: 05.13.14 / Самойлов Сергей Александрович. – Владимир, 1998. – 187 с.
- Л6 **Шимони, К.** Теоретическая электротехника / К. Шимони. М.: Мир,  $1964. - 775$  c.
- Л7 **Головков, А.А.** Синтез и анализ квазинедиссипативных взаимных одночастотных и двухчастотных сумматоров и делителей мощности с управляемыми характеристиками / А.А. Головков, С.В. Ковалёв // Антенны. – 2003. – Вып. 2 (69). – С. 61 – 79.
- Л8 **Райзер, Ю.Р.** Физика газового разряда / Ю.Р. Райзер. − М: Наука, 1987. − 591 с.

### ОСНОВНЫЕ ПУБЛИКАЦИИ

- 1 **Морозов, В.А.** Высокочастотные нагрузочные системы с ёмкостным возбуждением плазмы для плёночных технологий / В.А. Морозов, Г.М. Михеев, Р.Г. Зонов // «Нанотехнологии – производству - 2006». Труды конференции, 29 – 30 ноября 2006 г., Фрязино 2006. – М.: «Янус-К», 2006. – С. 266 − 280.
- 2 **Морозов, В.А**. Определение падающей, отражённой и активной мощностей в двухпроводной линии передачи электрической энергии / В.А. Морозов // Электротехника. – 2006. – № 12. – С. 25 – 29.
- 3 **Скурихин, С.А.** Устройство автоматического согласования / С.А. Скурихин, С.В. Грехнев, В.А. Морозов, Н.Е. Грязев // Информационный листок о научно-техническом достижении № 86-2332. – М.:ВИМИ, 1986. – 3 с.
- 4 **Морозов, В.А.** Особенности расчёта контура третьего вида, используемого в нагрузочных системах высокочастотных технологических установок / В.А. Морозов // Электротехника. – 2005. – № 2. – С. 59 – 64.
- 5 **Морозов, В.А.** Цепь согласования из параллельного колебательного контура с неполным включением для высокочастотной нагрузочной системы / В.А. Морозов, Г.М. Михеев // Материаловедение и обработка материалов: сб. научн. трудов / отв. за выпуск А.В. Трубачев; гл. ред. В.Б. Дементьев. – Ижевск: ИПМ УрО РАН, 2005. – С. 231 – 242.
- 6 **Морозов, В.А.** Особенности расчёта высокочастотной нагрузочной системы с цепью согласования из параллельного колебательного контура с неполным

включением / В.А. Морозов, Г.М. Михеев // Электротехника. – 2006. – № 8. – С. 53 – 58.

- 7 **Морозов, В.А.** Расчёт характеристик рабочего конденсатора с прямоугольными электродами / В.А. Морозов // Электротехника. – 2002. – № 11. –  $C.41 - 44.$
- 8 **Морозов, В.А.** Сопротивление проводника с покрытием на частоте 13,56 МГц / В.А. Морозов, Г.М. Михеев // Шестая российская университетскоакадемическая научно-практическая конференция: материалы конференции: Ч.II. Физика. Математические науки. Компьютерные науки. – Ижевск,  $2004. - C. 26.$
- 9 **Морозов, В.А.** Исследование активного сопротивления проводника с покрытием на высокой частоте / В.А. Морозов, Г.М. Михеев // Электротехника. –  $2004. - N9.3 - C.30 - 35.$
- 10 **Морозов, В.А.** Расчёт контактной пары для экранированного датчика измерения высокочастотного тока / В.А. Морозов, Г.М. Михеев // Вестник Иж- $\Gamma$ CXA. – 2005. – № 3 (6). – C. 8 – 9.
- 11 **Морозов, В.А.** Особенности активного сопротивления электрического провода с покрытием на высокой частоте / В.А. Морозов, Г.М. Михеев // Научное обеспечение реализации национальных проектов в сельском хозяйстве: материалы Всероссийской науч.-практ. конф. – Ижевск: ФГОУ ВПО ИжГС-ХА, 2006. – Т.III. – С. 225 – 229.
- 12 **Морозов, В.А.** Простой расчёт поперечного сечения электрического провода на низких и высоких частотах / В.А. Морозов, Г.М. Михеев // Электротехника. – 2005. – № 4. – С. 54 – 60.
- 13 **Морозов, В.А.** Измерение электромагнитной мощности на высокой частоте / В.А. Морозов, Г.М. Михеев // Проблемы механики и материаловедения: III науч.-практ. конф., Ижевск, 14 – 15 июня 2006 г.: тез. докл. – Ижевск: ИПМ УрО РАН, 2006. – С. 92 – 93.
- 14 **Морозов, В.А.** Исследование высокочастотного ваттметра с датчиками тока и напряжения / В.А. Морозов // Международная научная конференция «75 лет высшему образованию в Удмуртии»: материалы конференции: Ч.2. Естественные науки. – Ижевск, 2006. – С. 36 – 37.
- 15 **Морозов, В.А.** Ваттметр для высокочастотной системы с плазменной нагрузкой / В.А. Морозов, Г.М. Михеев, Р.Г. Зонов // Харьковская нанотехнологическая ассамблея. Том I. Вакуумные нанотехнологии и оборудование: сб. докл. 7-й Международной конф. «Вакуумные нанотехнологии и оборудование», Международного семинара «Вакуумно-дуговой разряд с холодным катодом: физика, технологии и устройства», Международного науч. практ. симпозиума «Наноструктурные функциональные покрытия для промышленности» / под общ. ред. И.М. Неклюдова, В.М. Шулаева. − Харьков: ННЦ «ХФТИ»: ИПП «Контраст», 2006. – С. 41 – 45.

Отпечатано с оригинал-макета заказчика

Подписано в печать 08.11.2007. Формат 60х84 1/16 Тираж 100 экз. Заказ № 1674 Типография ГОУВПО «Удмуртский государственный университет» 426034, г. Ижевск, ул. Университетская, 1, корп. 4